#### **Bbox processing error with MSSQL**

*2019-03-11 01:10 PM - Andy Gio*

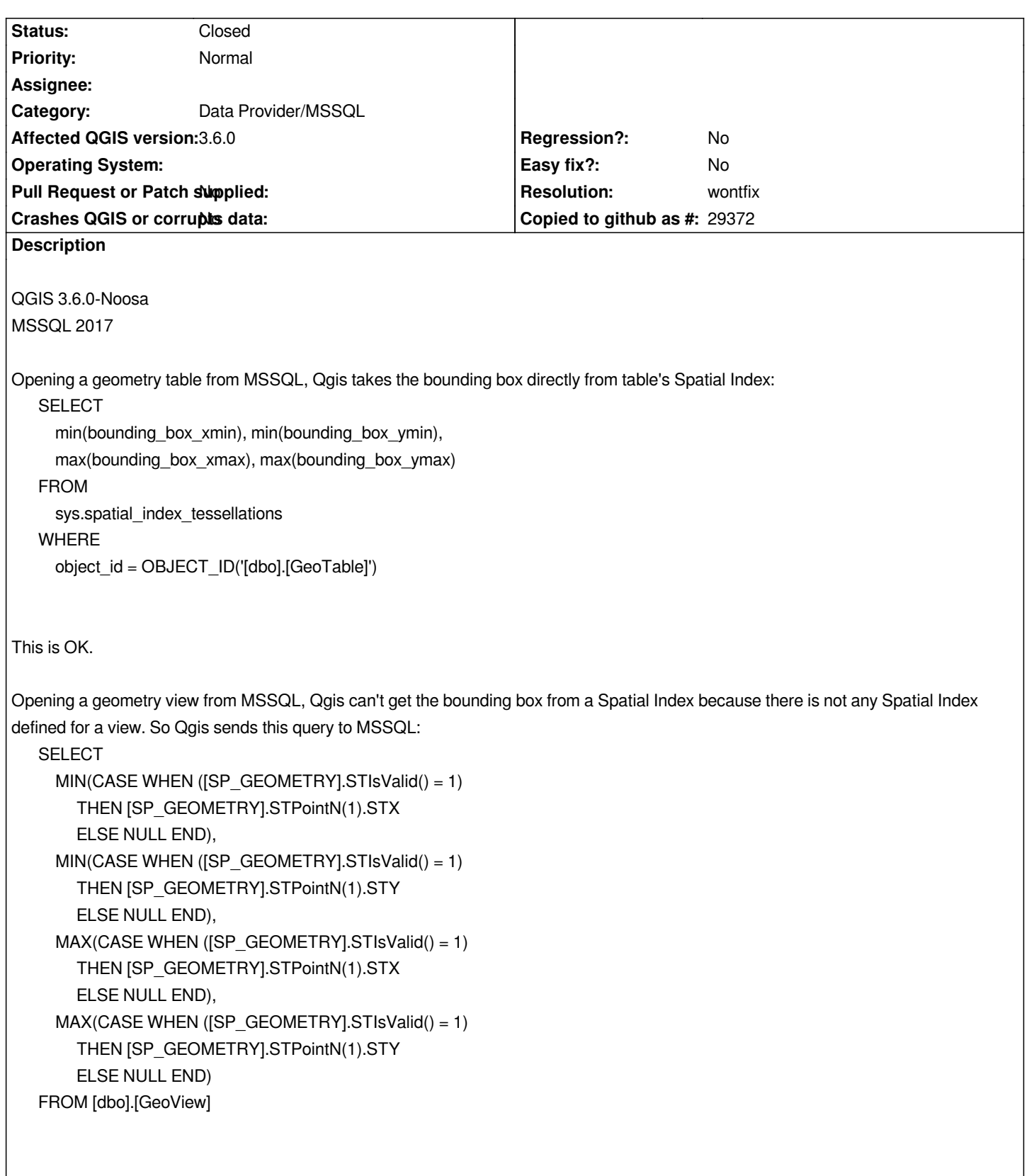

*This query don't return the right bbox, because it analyze the first point on a feature; and the first point of a feature is not necessarly the min or max.*

*I've found the article How do I calulate an optimal bounding box for a SQL Server spatial index? and this is the right query that MSSQL must execute to return the correct bbox:*

```
 ENVELOPE as ( SELECT SP_GEOMETRY.STEnvelope() as envelope from [dbo].[GeoView] ),
 CORNERS as ( SELECT envelope.STPointN(1) as point from ENVELOPE UNION ALL select envelope.STPointN(3) from
ENVELOPE )
SELECT
    MIN(point.STX) as MinX,
    MIN(point.STY) as MinY,
     MAX(point.STX) as MaxX,
     MAX(point.STY) as MaxY
  FROM CORNERS;
```
# **History**

## **#1 - 2019-03-19 08:54 AM - Andy Gio**

*Can anyone tell me something about this?*

## **#2 - 2019-03-19 09:40 AM - Jürgen Fischer**

*- Description updated*

### **#3 - 2019-03-19 09:48 AM - Jürgen Fischer**

*- Resolution set to wontfix*

*- Status changed from Open to Closed*

*The query you quoted is used "use estimated table parameters" option is enabled in the connection ui - otherwise the envelope is queried (see source:src/providers/mssql/qgsmssqlprovider.cpp#L710)*

#### **#4 - 2019-03-20 10:45 AM - Andy Gio**

*Thanks for your reply. You're right. Therefore I think that also when 'use estimated table parameters' is checked, (lines 715 and 717 of [[https://issues.qgis.org/projects/qgis/repository/entry/src/providers/mssql/qgsmssqlprovider.cpp]]) QGIS must have to use the correct query as in line 732 and 734, because the actual result is incorrect. Please give me a feedback.*

# **#5 - 2019-03-20 11:17 AM - Jürgen Fischer**

*Andy Gio wrote:*

*Thanks for your reply. You're right. Therefore I think that also when 'use estimated table parameters' is checked, (lines 715 and 717 of [[https://issues.qgis.org/projects/qgis/repository/entry/src/providers/mssql/qgsmssqlprovider.cpp]]) QGIS must have to use the correct query as in line 732 and 734, because the actual result is incorrect. Please give me a feed[back.](https://issues.qgis.org/projects/qgis/repository/entry/src/providers/mssql/qgsmssqlprovider.cpp]])*